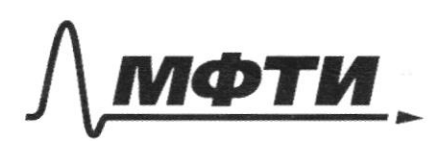

**ФЕЛЕРА ЛЬНОЕ ГОСУЛАРСТВЕННОЕ АВТОНОМНОЕ** ОБРАЗОВАТЕЛЬНОЕ УЧРЕЖЛЕНИЕ ВЫСШЕГО **ОБРАЗОВАНИЯ** 

«МОСКОВСКИЙ ФИЗИКО-ТЕХНИЧЕСКИЙ ИНСТИТУТ (НАЦИОНАЛЬНЫЙ ИССЛЕДОВАТЕЛЬСКИЙ **УНИВЕРСИТЕТ**»

ШИФР

(заполняется секретарём)

#### ПИСЬМЕННАЯ РАБОТА

Jugare N 1 Hangem spenn +, norges mesermo no bennunne Jegem patre t/g/3. 11/17/17/hopecné ranjeducnne begine:  $V_q - 8t_1 = \frac{V_0}{3}$   $\frac{V_0 \cdot L}{3} = 8t_1$   $t_1 = \frac{V_0 \cdot 2}{3 \cdot 3} = \frac{12 \cdot 2}{10 \cdot 3} = 0.8c$ 2) Geoverno Manjubuenna burz  $V_a - 8t_2 = -\frac{V_0}{3}$   $\frac{V_0.4}{3} = 8t_2$   $t_2 = \frac{V_a.4}{8.3} = \frac{72.4}{70.3} = 7,60$ Hangen borremy ma nonezen presesgurar numens.  $1)h = V_0 \cdot t_7 - \frac{8t_7^2}{2} = 12 \cdot 0, 8 - \frac{10 \cdot 0.8^2}{2} = 0, 8(12 - 5 \cdot 0.8) = 0, 8 \cdot 8 =$  $= 6, 4, M$  $2)$   $h = V_0 \cdot t_2 - \frac{8t_2^2}{2} = 12 \cdot 96 - \frac{10 \cdot 76^2}{2} = 76(12 - 10 \cdot 98) =$  $= 1/6.4 = 6.4$  M

mbem: Curronnt novems Lygem pabro no bennunce  $Vol_3$ , replay  $t_1 = 0,8C$  u  $t_2 = 7,6C$  worse containing. fra borcome h = 6, 4 M.

Lugene N2 Regneriement, uno mynume  $2\sqrt{ }$ parmonique ma x, Ean 2no me mere, me X Jeggem ampropermentements. He Amseregan unnerbout tol galilonul semme te y

№ чистовик □ черновик (Поставьте галочку в нужном поле)

Страница №1 (Нумеровать только чистовики)

Reprinter. Benumen gravement passiebeciere gabresine  $P_o - F_{gmp} \cdot S$  +  $p \cdot 3h = Po$  $x = \frac{p_3 h_5}{kM} = \frac{F_{3np}R}{s}$   $p_3 h = \frac{k \times 4a}{s}$ Hungen recorrequirons navy en m. Bemunen probal ypabaienne cocmoraning & young mo carro Informements palma  $P_{a} + ygh = P_{o} + \frac{mg}{s}$ Hyms.  $J2sh = \frac{m g_2}{5}$   $m = \frac{p gh.5}{2 g} = \frac{ph 5}{2}$ Ombem:  $X = \frac{pshS}{kI}$   $m = \frac{phS}{2}$ Jergenna N 3 Azbecommonia gravem, mas nointary no tites copert (noon abusement numerica) between On twere 6 cuemelle rueles re resurement. Haigem berry marinor:  $M = p \cdot V = p \cdot \frac{4}{3} \pi R^3$ Becneresylveed Boreporn zaveran Heromana, Onpegenuma g  $9 = 6\frac{M}{4R^2} = 6\frac{pT}{4R^2}$  $g \cdot m = F_{n\mu\nu m}$   $g \cdot m = G \cdot \frac{m \cdot M}{4 R^2}$  $=$   $\left(\underline{\mathbf{y}}\cdot \underline{\mathbf{p}}\cdot \underline{\mathbf{y}}\cdot \underline{\mathbf{k}}\right)$ 

□ черновик ■ чистовик (Поставьте галочку в нужном поле)

Страница № 2 (Нумеровать только чистовики)

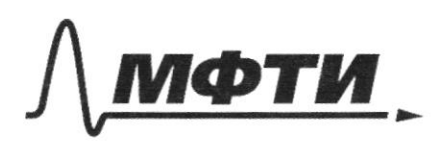

ФЕДЕРАЛЬНОЕ ГОСУДАРСТВЕННОЕ АВТОНОМНОЕ ОБРАЗОВАТЕЛЬНОЕ УЧРЕЖДЕНИЕ ВЫСШЕГО **ОБРАЗОВАНИЯ** 

«МОСКОВСКИЙ ФИЗИКО-ТЕХНИЧЕСКИЙ ИНСТИТУТ (НАЦИОНАЛЬНЫЙ ИССЛЕДОВАТЕЛЬСКИЙ УНИВЕРСИТЕТ)»

ШИФР

(заполняется секретарём)

# ПИСЬМЕННАЯ РАБОТА

Herrigein ymelyto creseems<br>ce letter an arg = G(R+h) 2  $ce2 = \frac{G-M}{(B+h)^3}$  $w = \sqrt{\frac{G M}{(R+h)^3}}$ Henrgen nepuces refungement comparent  $2\pi$  $2\pi \cdot \kappa R_f h)^3$  $220$ 0.5R UR  $*3$  $\mathcal{L}$  $7,5.3$  $=\frac{2\pi \cdot \sqrt{(R+h)^3}}{\sqrt{G M}}=\frac{2\pi (R+h)\sqrt{R+h}}{\sqrt{G M}}$  $-2\pi$  q  $1.5R$   $V1.5R$  $39LR \cdot v_{1,5}R$  $\sqrt{6}M$  $\sqrt{GM}$  $= \frac{32i - 75 \sqrt{2}}{2 \sqrt{6 \cdot p} \cdot \pi}$  $rac{3}{2}\sqrt{\frac{6}{2}\sqrt{75}}$ <br>2.  $\sqrt{\frac{6}{2}\sqrt{7}}$  $=\frac{3\sqrt{c}R-\sqrt{15R}}{2\sqrt{c-\gamma\cdot\pi\cdot R}}$  $rac{3\pi R}{\sqrt{6\cdot p\cdot \frac{4}{3}\pi R^3}}$  $= \frac{3,25.22.2}{\sqrt{6 - p \cdot 7t}} = \frac{3,25.2\sqrt{27t}}{\sqrt{6.25}}$  $= 3,25\sqrt{\frac{25c}{G \cdot D}}$ Ombern: 9 =  $0\frac{M}{4R^2}$  nun me  $s = \frac{G \cdot p \cdot \pi \cdot k}{3}T = \frac{3\pi R \cdot h \cdot \pi}{\sqrt{GM}}$ Страница № 3 № чистовик □ черновик

(Поставьте галочку в нужном поле)

(Нумеровать только чистовики)

um se  $T = 3.25 \frac{1.276}{(3.10)}$ Jagarra N4 1) two da crusa imperiment verigg cece depsemina a surgenera obyertan mi to donta pabre nouse, seprenni enno. gbinamour, ann a zuarum 6 Madois nomenn Epernessu un cuepecima pabros. Uno Su 6 Moden Momenn brenenn Marcenn Journ pertuas, yens perme opgenot mome generare danns petrre. Cornabum grabuenue:  $\frac{F_{\text{max}}}{1-F_{\text{max}}/7/(1-T)}$   $\alpha_1 = \alpha_2$   $\frac{F_{\text{max}}}{m_1} = \frac{2F_{\text{max}} - F_{\text{max}}}{m_2}$  $\frac{F_{0}}{m_{1}} = \frac{2F_{0} - (m_{1}+m_{2}) \cdot 8 \cdot \mu}{m_{2}} = \frac{F_{0}}{2m} = \frac{2F_{0} - 5m s \mu}{3m}$ Boyazina came Fo:  $\frac{4}{2m} = \frac{2E - 5mgm}{3m}$  $355 = 45 - 70m$  spr  $5 = 70m$  spr 21 mo du romania bepression épigeax sousantier bilebo omnocumento purposero eso chepecono garrena étamo beerga ultrale, rem y surrenero, a znarum u yexepenne beprenero govrnerio dams resume, un geneserme rumerero. Demansions perceviempsun unss genemberourse ma

Страница № 4 (Нумеровать только чистовики)

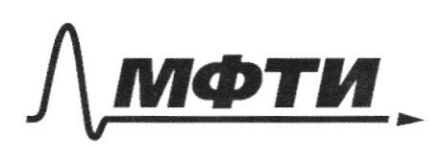

ФЕДЕРАЛЬНОЕ ГОСУДАРСТВЕННОЕ АВТОНОМНОЕ ОБРАЗОВАТЕЛЬНОЕ УЧРЕЖДЕНИЕ ВЫСШЕГО **ОБРАЗОВАНИЯ** 

«МОСКОВСКИЙ ФИЗИКО-ТЕХНИЧЕСКИЙ ИНСТИТУТ (НАЦИОНАЛЬНЫЙ ИССЛЕДОВАТЕЛЬСКИЙ **УНИВЕРСИТЕТ»** 

ШИФР (заполняется секретарём)

## ПИСЬМЕННАЯ РАБОТА

T.M. benemin opereal smooned Nono purposero gouralman billo, 25 no curra Fips guve runo disgem franyabulssna bsyabo, a sur Muninipe Bulbo, fran 2 mo cocmatina majabenimbo;  $F + F_{TPA}$ <br> $\angle 2F - F_{TPA} - F_{TP2}$  $a_1 < a_2$  $\frac{F+m_{13}\mu}{m_1} \leq \frac{2F-m_{13}\mu-m_1+m_2\mu_1}{m_2}$  $\frac{F+2mgm}{2m} \times \frac{2F-2msm-5mgm}{3m}$  $F+2m s \mu \frac{L2F-7m s \mu}{3m}$  $3FfGmg\mu c4F-14m g\mu c$ F) 8 mg pc Treman sepagan umumemonan Linia F, vernoyes nago numenimo perbra smgu ambern:  $F_a = 1$ om zu  $F = 8$ m s $\mu$ . Lagena N5 Dur nomeure rejebliseen bee benemmen B currency  $p = 12 /$  cm 3 = 1000 m/m 3  $Cu:$  $P_a = 7a \cdot n \sqrt{1}a$  =  $7a^5$   $\sqrt{1}a$   $V = 8 \sin^3 x = 8 \cdot 10^{-3} \cdot 10^{-3}$   $V = 2 \cdot 10^{-2} \cdot 10^{-3} \cdot 10^{-3}$ 

■ чистовик □ черновик (Поставьте галочку в нужном поле)

Страница № 5 (Нумеровать только чистовики) 1) Henrgeim Pr extinger gua.

 $=$  10<sup>5</sup> + 10<sup>3</sup>·20·2,5 = (10 + 2,5) · 10<sup>4</sup> = 12,5 mg  $\beta_{\nu}$   $\sum \beta_{a}$  +  $p_{\theta}$  ·  $\gamma$  h  $z$  125 K Tier

2) T.V. Kerempezungen munuera ve zruz, u Kuli zambengen, mo baga ne hagmunaem nag Korrempyringino, a znanjim ne zemembijem na Kerrenyyanyino io imoporte gra Benovember opann mero, uno cuita exprendiza pui uno unal, van cynnia um zabierna ooza (nezebamenoro Mbr prostent c respectivo ravina chile chamapa bezer zenembzem ner versempsunguro, mecmo barrel me unto nome pore d'una spa banne comme Curl, no & ganner cumgangua use wear ( spro Unior gabilemme tra nabepresiarent commisceraben nont c grens). Ugnavanono cana aprendeza portebration palinqubalesuel, and a good vygem myungement no znanim pezzurmingereiger cursa rempelsienna bruz.  $1 - 2 \log_{10} - P_1 \cdot 5 = \sqrt{p_3 - P_1} \cdot 5 = 8 \cdot 10^{-5} \cdot 10^{3} \cdot 10 - 125 \cdot 10^{3} \cdot 10^{3}$  $= 80 - 250$  $= -770H$ Ombem: Pr = 125 x Their; F= 170 M in many enbresses bruz.

Страница № 6 (Нумеровать только чистовики) Олимпиада «Физтех» по физике 2022

Вариант 09-01

Шифр (заполняется секретарём)

 $\overline{m}$ 

 $m$ 

**1.** Школьник бросает камень вертикально вверх с начальной скоростью  $V_0 = 12$  м/с.

1) Через какое время *t* после старта скорость камня будет равна по величине  $V_0/3$ ?

2) На какой высоте h, отсчитанной от точки старта скорость камня будет равна по величине  $V_0/3$ ? Ускорение свободного падения  $g = 10$  м/ $c^2$ . Сопротивление воздуха не учитывать.

2. На горизонтальной поверхности расположены два цилиндрических сообщающихся сосуда (см. рис.), в которых налита жидкость плотности  $\rho$ . На свободных поверхностях жидкости находятся лёгкие поршни. Зазоров между стенками сосудов и поршнями нет. Левый поршень соединён пружиной жёсткости к с верхней опорой. Разность уровней жидкости в сосудах равна  $h$ . Площадь сечения левого поршня S, правого S/2. Трение поршней о стенки сосудов пренебрежимо мало. Ускорение свободного падения g.

1) Найдите деформацию х пружины.

2) Найдите массу т груза, который следует положить на правый поршень, чтобы пружина стала недеформированной.

3. Спутник обращается по круговой орбите вокруг планеты. Высота орбиты  $h = 0.5R$ , здесь  $R -$  радиус планеты. Плотность планеты  $\rho$ . Гравитационная постоянная *G*. Объём шара  $V = \frac{4}{3}\pi R^3$ .

- 1) Найдите ускорение g свободного падения на расстоянии 2R от центра планеты.
- 2) Найдите период  $T$  обращения спутника.

4. На горизонтальном столе находятся бруски, соединённые нитью с системой блоков (см. рис.). Массы брусков  $m_1 = 2m$ ,  $m_2 = 3m$ . Коэффициент трения скольжения нижнего бруска по столу и верхнего бруска по нижнему равен  $\mu$ . Массы нити и блоков, а также трение в осях блоков пренебрежимо малы.

- 1) Найдите величину  $F_0$  горизонтальной силы, которую следует приложить к свободному концу нити, чтобы нижний брусок скользил по столу, а сила трения, действующая на верхний брусок, была равна нулю.
- 2) Найдите величину  $F$  минимальной силы, при которой нижний брусок скользит по столу, а верхний брусок движется влево относительно нижнего бруска.

5. Ко дну бассейна глубиной  $H=2,5$  м приклеена осесимметричная конструкция (см. рис.). Клей затвердел. Верхняя поверхность конструкции – полусфера. Объем конструкции  $V = 8 \text{ }\mu\text{m}^3$ , площадь соприкосновения конструкции с дном через клей  $S = 20$  см<sup>2</sup>. Плотность воды  $\rho = 1$  г/см<sup>3</sup>,

атмосферное давление  $P_0 = 100 \text{ k} \Pi$ а.

Ускорение свободного падения  $g = 10$  м/ $c^2$ .

1) Найдите давление  $P_1$  вблизи дна.

2) Найдите величину  $F$  силы (с указанием направления), с которой вода действует на конструкцию.

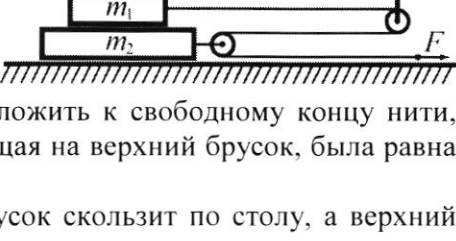

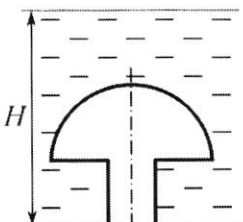

ШШШШ

Класс 9

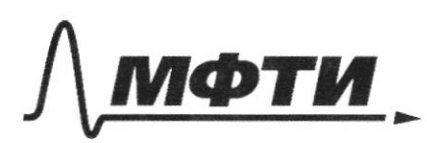

ФЕЛЕРАЛЬНОЕ ГОСУДАРСТВЕННОЕ АВТОНОМНОЕ ОБРАЗОВАТЕЛЬНОЕ УЧРЕЖДЕНИЕ ВЫСШЕГО **ОБРАЗОВАНИЯ** 

«МОСКОВСКИЙ ФИЗИКО-ТЕХНИЧЕСКИЙ ИНСТИТУТ (НАЦИОНАЛЬНЫЙ ИССЛЕДОВАТЕЛЬСКИЙ УНИВЕРСИТЕТ)»

ШИФР

(заполняется секретарём)

# ПИСЬМЕННАЯ РАБОТА

 $V_0/3 \frac{F-2mg\mu}{2\pi} > \frac{2F-5mg\mu+2mg\mu}{3\pi}$  $3F - 6m$ sju  $9F - 6m$ sju  $3F>4F$  -www.  $V_0 = s f = \sqrt[4]{a \beta}$  $9t = \frac{V_0 \cdot 2}{2}$  $t = \frac{V_0 \cdot 2}{28} = \frac{x2 \cdot 2}{8 \cdot 20} = 0.8C$  $h = V_0 \cdot f - \frac{8t^2}{7} = 12 \cdot 98 - \frac{10 \cdot 98^2}{7} =$  $-0,8(12-5.0,8)=0,8(12-4)=0,8.8=6,4$  $h = 6, 41$  $36$   $4a - 14 = 26$ 

■ черновик □ ЧИСТОВИК (Поставьте галочку в нужном поле)

Страница № (Нумеровать только чистовики)

 $pV = \frac{4}{3}\pi R^{3}$  $=M$  $\omega_{\nu}$  or  $\phi$ 15M OL  $6 - 24$  $\alpha$  $\overline{\mathcal{F}}$ 542  $c_{2}$  2  $p = 6 \frac{M}{35^{2}R^{2}}$  $(c)^{2}M:G\frac{M}{1,5^{2}h^{3}}$ M  $Q = \sqrt{\frac{G \cdot M}{7.52}}$  $\cdot p$  $\mathbf{u}$  =  $\frac{1}{1.5 \cdot R} \cdot \sqrt{\frac{GM}{R}}$  $\omega$ 好几  $6,2R:$  $\mathcal{Q}_1$  $R$ 15  $2.113$  $M$  $6\frac{M}{M}$  $\ell$  $2R - \frac{U}{R}$  $-7,5$  $3)$ c $R$ · $/$  $\frac{6}{\sqrt{6}}$  $\sqrt{G\cdot M}$  $\overline{U}$  $WR =$  $\overline{n}$   $\overline{m}$  $\overline{L}$  $21 - 5 ms \mu$ 3 Kg  $5 ms$  $= 4F - 10MSM$ 

Ф черновик □ чистовик (Поставьте галочку в нужном поле)

Страница № (Нумеровать только чистовики)

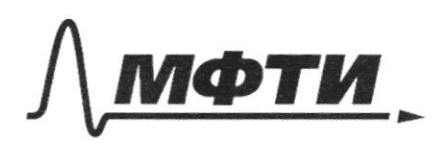

**ФЕЛЕРАЛЬНОЕ ГОСУЛАРСТВЕННОЕ АВТОНОМНОЕ** ОБРАЗОВАТЕЛЬНОЕ УЧРЕЖДЕНИЕ ВЫСШЕГО **ОБРАЗОВАНИЯ** 

**МОСКОВСКИЙ ФИЗИКО-ТЕХНИЧЕСКИЙ ИНСТИТУТ** (НАЦИОНАЛЬНЫЙ ИССЛЕДОВАТЕЛЬСКИЙ **VHИRFPCИTFT**W

ШИФР

(заполняется секретарём)

### ПИСЬМЕННАЯ РАБОТА

 $R_1 - P_0 + p_6 \cdot g \cdot H$ 

 $F = p_6 \cdot V \cdot g - p_7 \cdot S = p_8 \cdot V \cdot g - (p_0 + p_6 \cdot g \cdot H) \cdot S =$ <br>=  $p_6 \cdot g (V - H \cdot S) - p_6 \cdot S = 1$ 

 $-3 \sin^3 - 8 \cdot 79^3 \cdot 641$  $\frac{4}{1} \cdot \frac{4}{1}$ May  $f_0 +$ h  $p_{\mathcal{S}}$ h  $P3M$  $\frac{128h}{9}$ .  $p8h = 4$  $\cdot$  M

И черновик □ чистовик (Поставьте галочку в нужном поле)

Страница № (Нумеровать только чистовики)

 $\mathbf{N}$  черновик  $\Box$  чистові $($ Поставьте галочку в нужном поле) □ чистовик

 $\chi$ 

 $\hat{\mathcal{A}}_i$ 

x  $\frac{1}{\lambda}$ 

Страница  $\mathcal{N}_{\!\!\!\!\!\!\!\!\!\!\!\ {}^{\scriptstyle \circ} \mathcal{D}}$  (Нумеровать только чистовики)

 $\frac{1}{2}$  .